## SAP ABAP table CLPROF {Classification: Parameters for Settings}

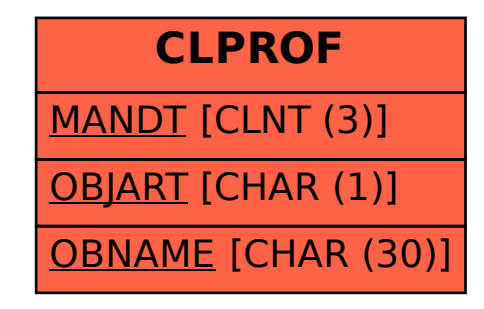